## entity provided by PDF

## https://www.100test.com/kao\_ti2020/214/2021\_2022\_\_E5\_90\_88\_E 7\_90\_86\_E8\_AE\_BE\_E7\_c102\_214443.htm

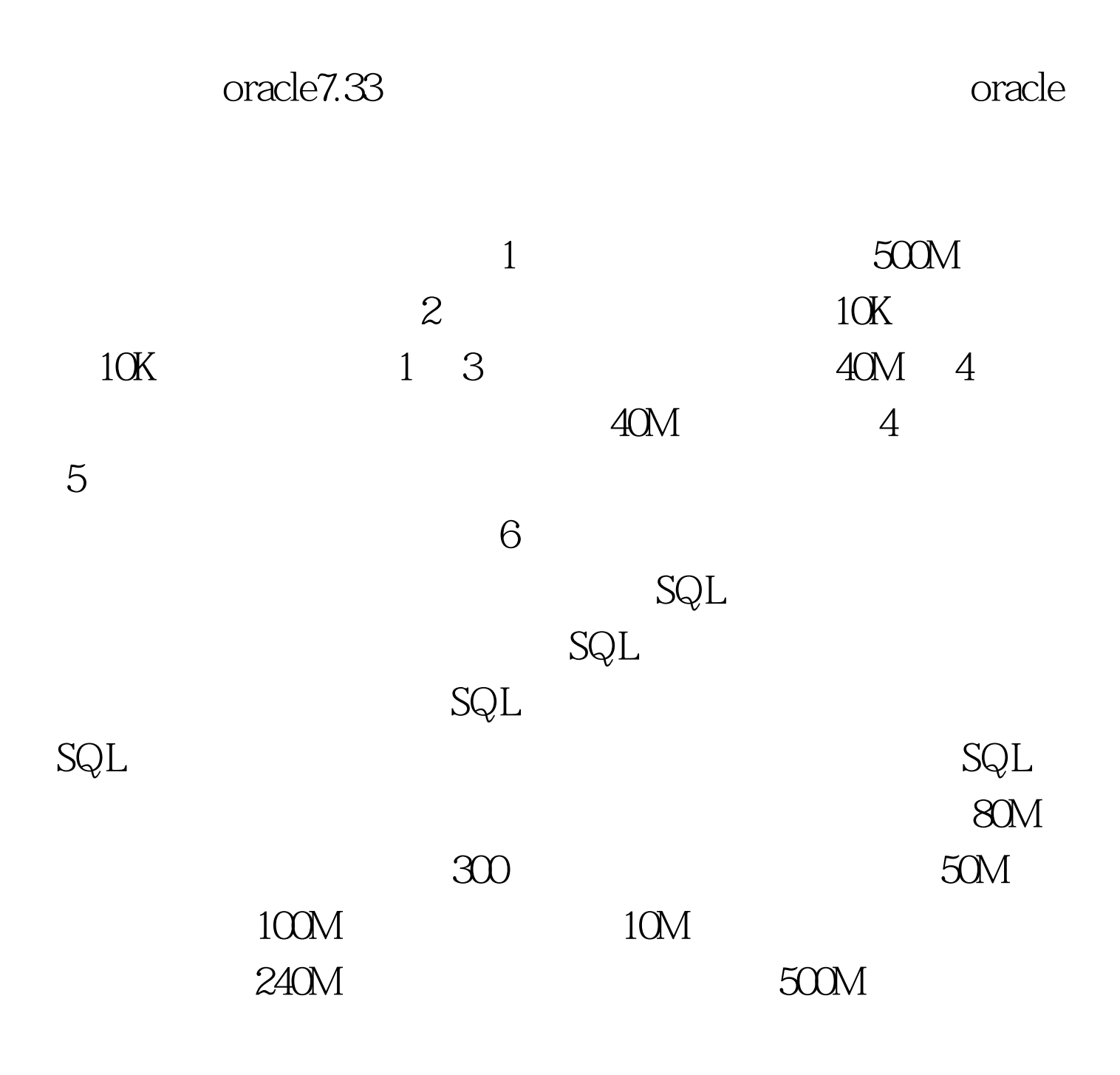

 $100Test$ www.100test.com